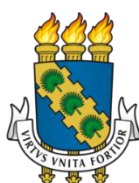

# **UNIVERSIDADE FEDERAL DO CEARÁ PRÓ-REITORIA DE PESQUISA E GRADUAÇÃO MESTRADO PROFISSIONAL EM ENSINO DE CIÊNCIAS E MATEMÁTICA**

# **LUCAS EMANUEL DE OLIVEIRA MAIA**

# **PRODUTO EDUCACIONAL: BLOG EDUCACIONAL MMODELLUS**

**FORTALEZA 2023**

## LUCAS EMANUEL DE OLIVEIRA MAIA

# PRODUTO EDUCACIONAL: BLOG EDUCACIONAL MMODELLUS

Produto Educacional apresentado ao Programa de Pós-Graduação em Ensino de Ciências e Matemática (ENCIMA) da Universidade Federal do Ceará, como requisito parcial à obtenção do grau de Mestre em Ensino de Ciências e Matemática. Área de concentração: Ensino de Ciências e Matemática.

Orientador: Prof. Dr. Francisco Herbert Lima Vasconcelos

Coorientador: Prof. Dr. Daniel Brandão Menezes

FORTALEZA 2023

# **LISTA DE FIGURAS**

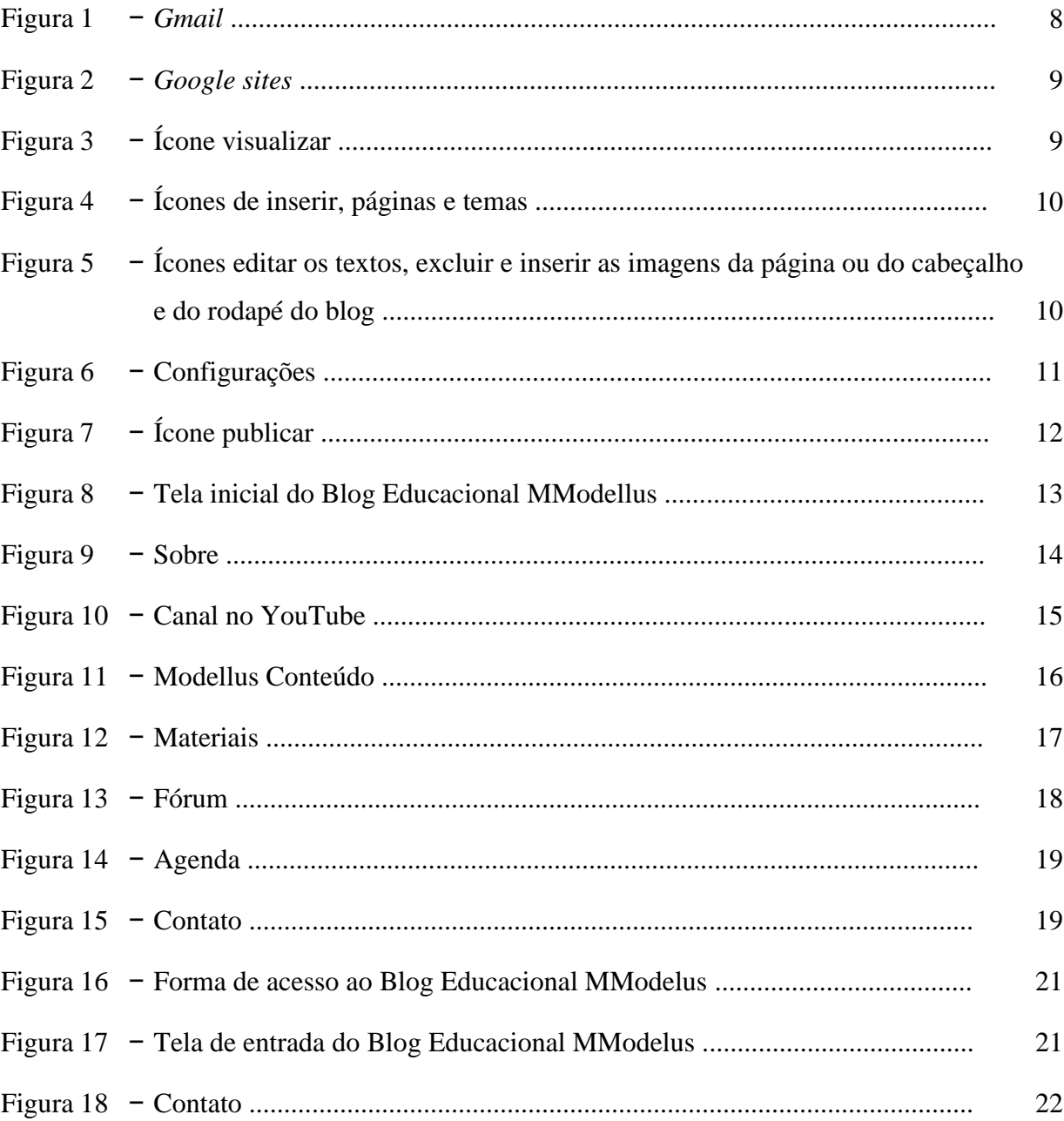

# **LISTA DE ABREVIATURAS E SIGLAS**

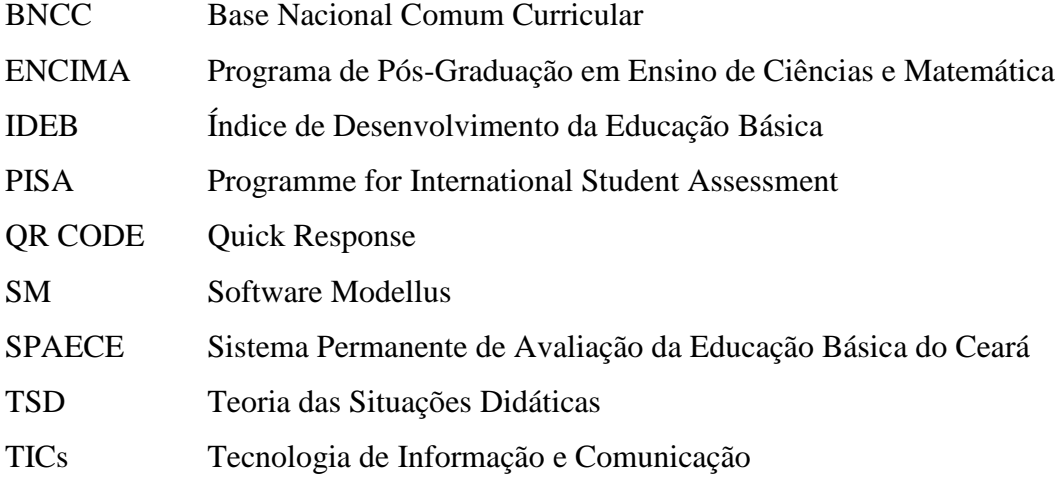

# **SUMÁRIO**

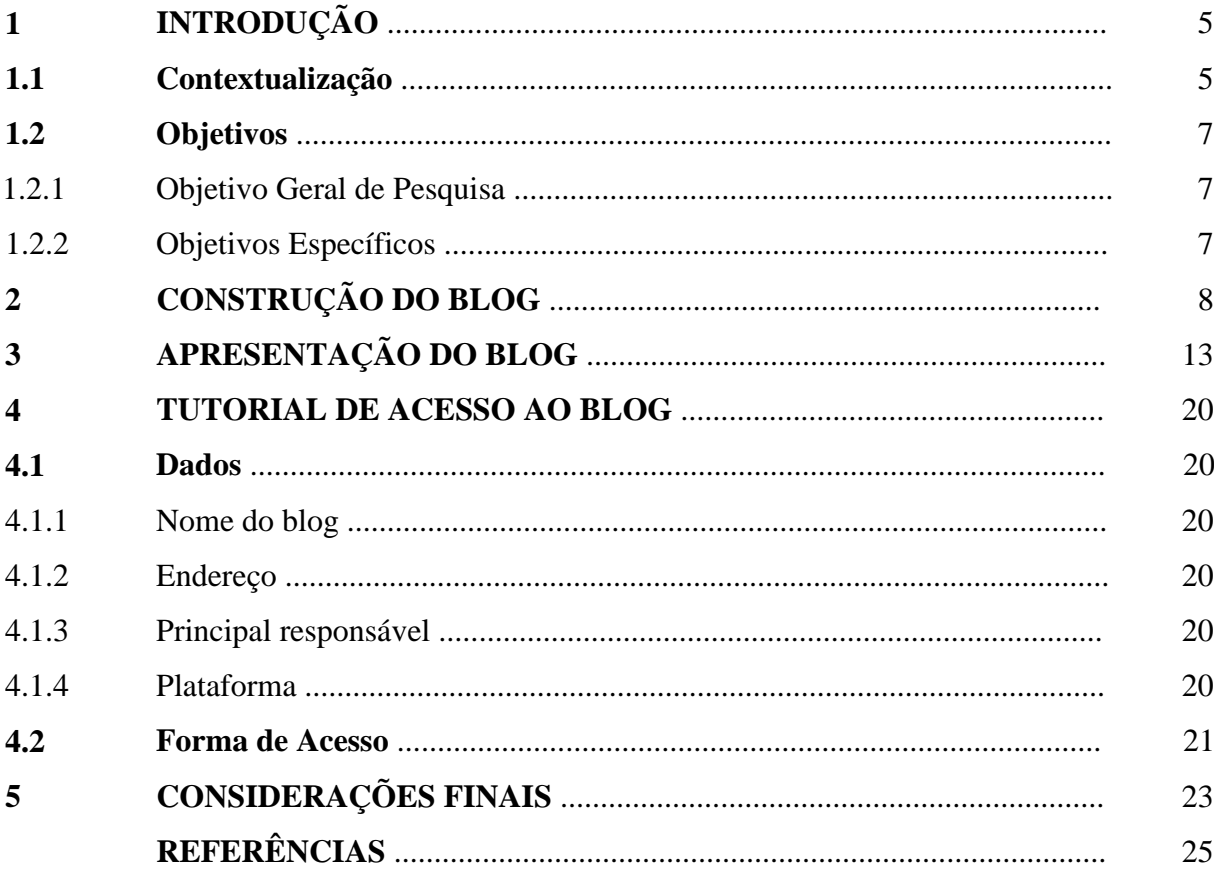

# **1 INTRODUÇÃO**

#### **1.1 Contextualização**

Em pleno século XXI, o avanço das TICs (Tecnologias de Informação e Comunicação) tem ganhando cada vez mais espaço na sociedade em diversos setores, deste a medicina, economia, indústria e principalmente no cotidiano do ambiente escolar. É comum, nos dias atuais, que quase toda criança recém nascida já cresce cercada das tecnologias, é a geração z. Assim como, as crianças e adolescentes que têm acesso ao *smatphone*, computador e a *internet* diariamente em suas residências e escolas.

Com relação à educação, temos alguns autores e pensadores que defendem a utilização das tecnologias na educação, assim podemos citar alguns que são: John Dewey, Jean Piaget, Lev Vigotski, Maria Montessori, Célestin Freinet, Carl Rogers e Paulo Freire.

Com isso, esse avanço tem trazido diversas melhoras no sistema educacional e também para o processo de ensino e aprendizagem, como forma de complementar, facilitar, motivar e somar com os recursos e metodologias que já existem em sala de aula. Mas, para isso, é necessário haver formações nas modalidades iniciais e continuadas, nas instituições de ensino superior, em caráter de extensão universitária, para os docentes através de cursos e oficinas para que possam utilizar essas tecnologias digitais em sala de aula, em especial o blog.

É importante salientar que os indicadores educacionais, como o Índice de Desenvolvimento da Educação Básica (IDEB) e o PISA (Programme for International Student Assessment), apontam fragilidades na educação brasileira ao avaliar as habilidades e competências na disciplina de Matemática através de exames padronizados que contemplam conteúdos considerados relevantes e indispensáveis à formação dos estudantes brasileiros, com isso, podemos utilizar as TICs no ambiente escolar com o objetivo de mudar e melhorar esses cenário nessa disciplina, fazendo com que os estudantes passem a gostar da matemática, pois vários estudantes têm dificuldades e lacunas de aprendizagem em entender essa disciplina.

Diante disso, desenvolvemos um blog, titulado como "Blog Educacional MModellus" com o intuito de solucionar essa problemática no ensino de Matemática e que retrata o resultado do produto educacional criado no Programa de Pós-graduação da Universidade Federal do Ceará, do Mestrado Profissional de Ensino de Ciências e Matemática (ENCIMA). O objetivo de um mestrado profissional é estabelecer uma mudança de compreensão do significado de ensinar Ciências e Matemática, principalmente na postura do professor, resgatando o caráter investigativo e da (re)descoberta na Ciência. Neste sentido,

busca trabalhar diferentes estratégias metodológicas que permitam ao professor estabelecer um ciclo de ensino e aprendizagem dinâmico, objetivo e inovador, fundamentando-se em metodologias e tecnologias apropriadas à realidade das escolas e do cenário nacional (MATEMÁTICA, 2023). O requisito desta modalidade de mestrado é a elaboração de um produto educacional em sua área de ensino com o intuito de melhorar o ensino em uma área específica das Ciências ou Matemática (MOREIRA; NARDI, 2009). Segundo a CAPES, o produto educacional é "uma sequência didática, um aplicativo computacional, um jogo, um vídeo, um conjunto de vídeo-aulas, um equipamento, uma exposição etc." (BRASIL, 2013).

Dentre as TICs, o blog tem-se destacado como um importante instrumento pedagógico na utilização dessa tecnologia para apropriação do conhecimento assim como na transposição didática por docentes das mais diversificadas disciplinas.

De acordo com Mantovani (2006) apud SCHWEDER e MORAES (2013), "o blog é um tipo de publicação on-line que se apresenta na forma de uma página web atualizada frequentemente, como um jornal que segue uma linha de tempo com um fato após o outro".

O blog pretende ser uma ferramenta pedagógica para estimular os estudantes a buscarem pela matemática, pela informação e pela leitura, atividades que podem ser transformadas em conhecimento pelo aluno através da mediação do professor. Podemos considerar o blog como uma extensão da sala de aulas, ou seja, do ambiente físico limitado pelas quatro (4) paredes, permitindo que o estudante possa ir além disso através de uma busca no Blog, links disponíveis, vídeos, sequências didáticas e, principalmente, um software computacional de simulação, em especial o Software Modellus.

Portanto, o Blog Educacional MModellus está disponível para todos os professores da educação básica, em especial para os professores de matemática com recursos e materiais para serem utilizados em sala de aula em consonância com os recursos didáticos disponíveis, assim como o livro didático. O Blog contempla a Teoria das Situações Didáticas e a Engenharia Didática para o conteúdo de função do 1º grau e 2º grau por meio de vídeos e sequências didáticas, dentre outros. Portanto trata-se de uma poderosa ferramenta, de simples acesso e interface amigável, onde o professor encontrará diversas ferramentas para tornar suas aulas mais atrativas e motivadoras.

O presente trabalho é um produto educacional, parte integrante da pesquisa para a dissertação de título "Construções de Situações Didáticas Utilizando o Software Modellus e sua Conexão com a Engenharia Didática e Modelagem Matemática à Luz do Objeto

de Conhecimento de Funções do SPAECE". Apresentaremos todas as funcionalidades do Blog, bem como um tutorial de acesso ao mesmo.

#### **1.2 Objetivos**

#### 1.2.1 Objetivo Geral

Disseminar o uso do Software Modellus no ensino de Matemática, em especial para o ensino de Funções, como ferramenta de ensino e aprendizagem que visa atender ao público alvo que são os professores da educação básica. Para isso, foi necessário delimitar os objetivos específicos a seguir:

1.2.2 Objetivos Específicos

I) Utilizar o Blog como ferramenta facilitadora do processo ensino e aprendizagem de matemática;

II) Compartilhar sessões didáticas metodológicas formativas da Teoria das Situações Didáticas na utilização de atividades no Software Modellus e da Modelagem Matemática integradas às funções do 1º grau e 2º grau do SPAECE e;

III) Contribuir com o ensino de matemática através desse Blog por meio de conteúdos que possibilitem a integração entre a teoria estudada em sala de aula com a utilização do Software Modellus.

# **2 CONSTRUÇÃO DO BLOG**

O Blog foi construído por meio do *Google sites*<sup>1</sup> , em uma plataforma que permite qualquer pessoa física ou jurídica criar seu site ou blog gratuitamente que pode ser acessado através do link: https://sites.google.com/. Porém, primeiramente deve-se registrar no site para ter acesso à plataforma. Para isso, deve-se realizar o *login* com e-mail da *Google*<sup>2</sup> no site e confirmar, conforme mostra a Figura 1.

Figura 1 – *Gmail*

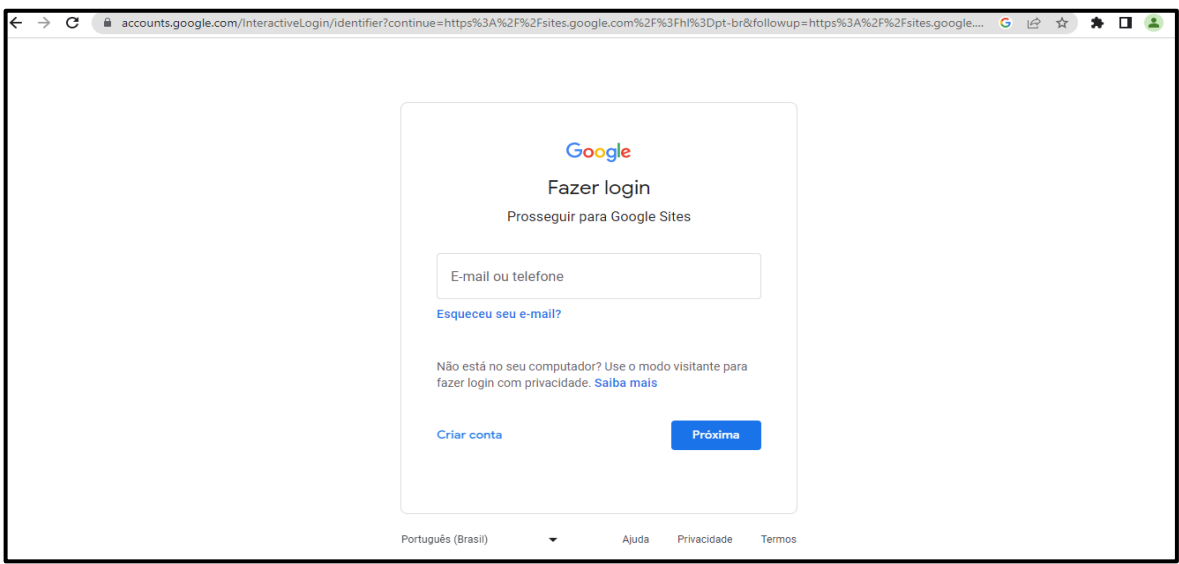

Fonte: Elaborada pelo autor (2023).

1

Em seguida será redimensionado para a página inicial do site, conforme mostra a Figura 2 a seguir. Desse modo, com o acesso à página inicial o usuário poderá escolher um dos modelos (*templates*) disponíveis no site ou começar um site ou blog em branco.

<sup>&</sup>lt;sup>1</sup>Google sites - Disponível em: <https://sites.google.com/>. Acesso 24 jun. 2022

<sup>2</sup> **Google** - Disponível em: <https://google.com.br/>. Acesso 24 jun. 2022

Figura 2 – *Google sites*

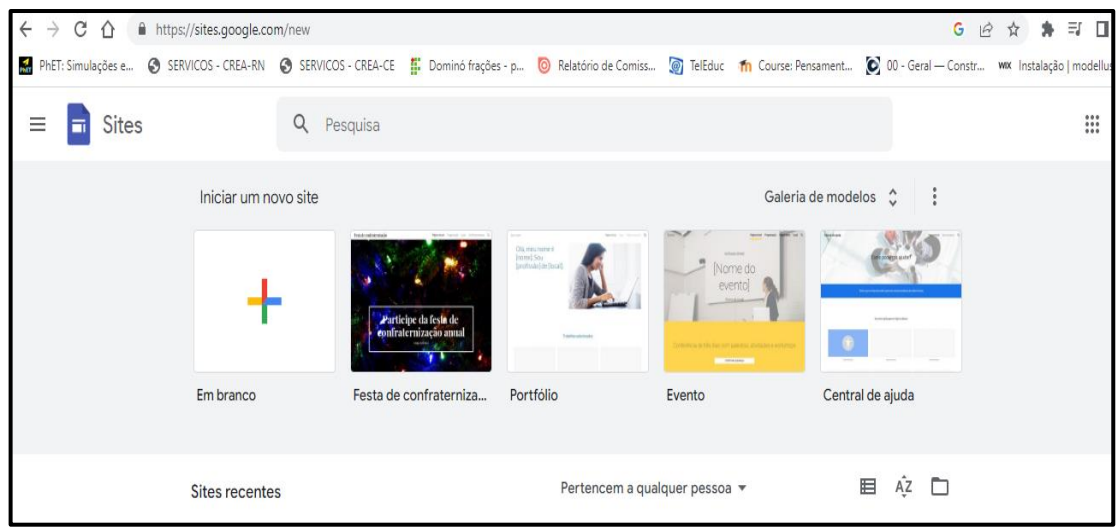

Fonte: Elaborada pelo autor (2023).

Em seguida, com posse do modelo escolhido, o usuário poderá visualizar o blog na versão para telefone, tablete e tela grande para computador no ícone **visualizar**, conforme mostra a Figura 3 a seguir.

Figura 3 – Ícone visualizar

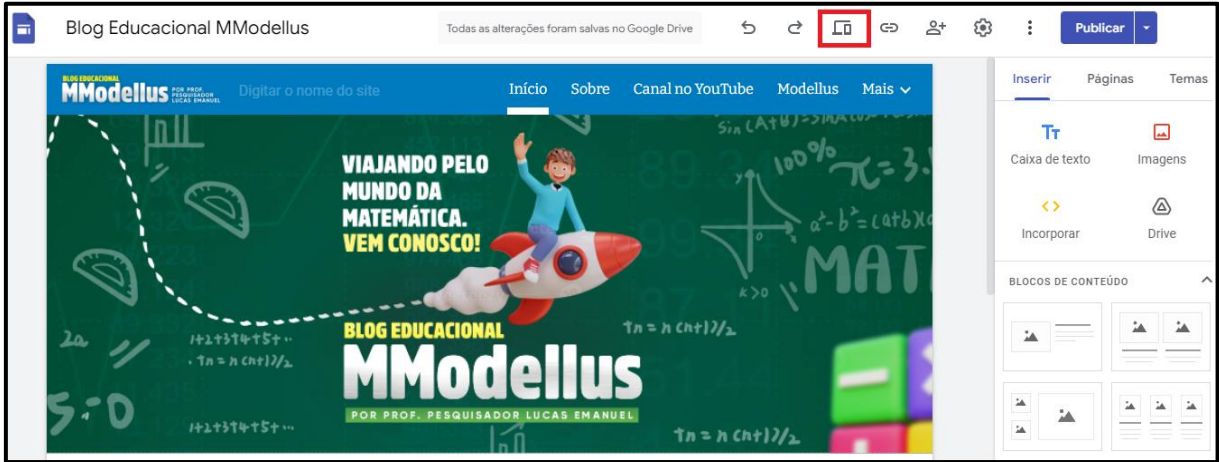

Feito isso, o usuário poderá editar o blog utilizando os ícones de inserir, páginas e temas. Com essas funções é possível escolher o tema, criar uma página ou subpágina, inserir uma caixa de texto, imagens, incorporar um link, adicionar um arquivo do driver, bloco de conteúdo (imagem com texto), grupo recolhível, índice, carrossel de imagens, botão, divisor,

Fonte: Elaborada pelo autor (2023).

espaçador, links de redes sociais, marcador, YouTube, agenda, mapa, documentos, apresentações, planilhas, formulários e gráficos, conforme mostra a Figura 4 a seguir.

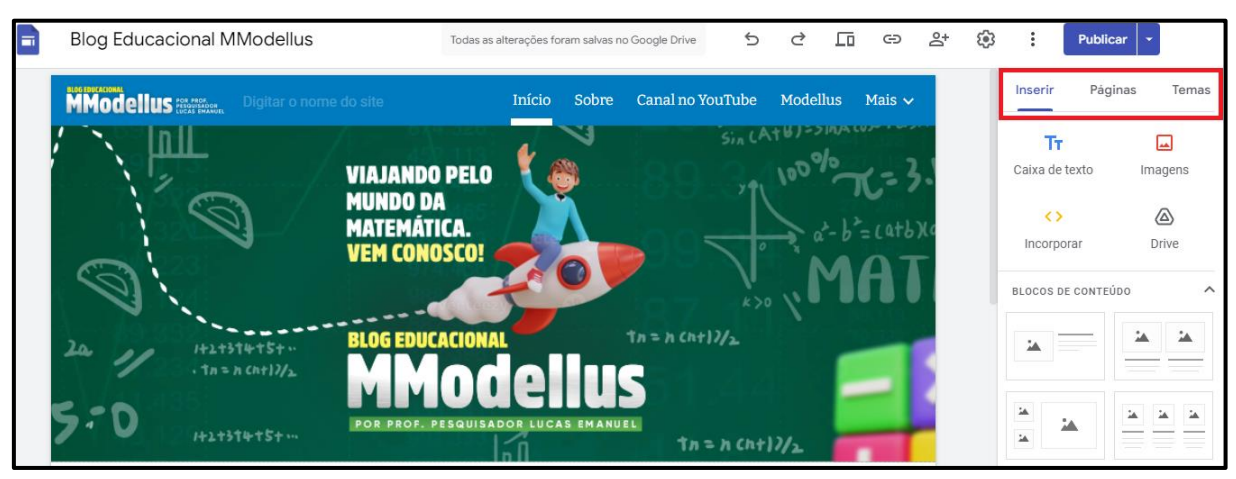

Figura 4 – Ícones de inserir, páginas e temas

Fonte: Elaborada pelo autor (2023).

Em seguida o usuário poderá editar os textos, excluir e inserir as imagens da página ou do cabeçalho e do rodapé do blog (abas ou páginas), conforme mostra a Figura 5 a seguir.

Figura 5 – Ícones editar os textos, excluir e inserir as imagens da página ou do cabeçalho e do rodapé do blog

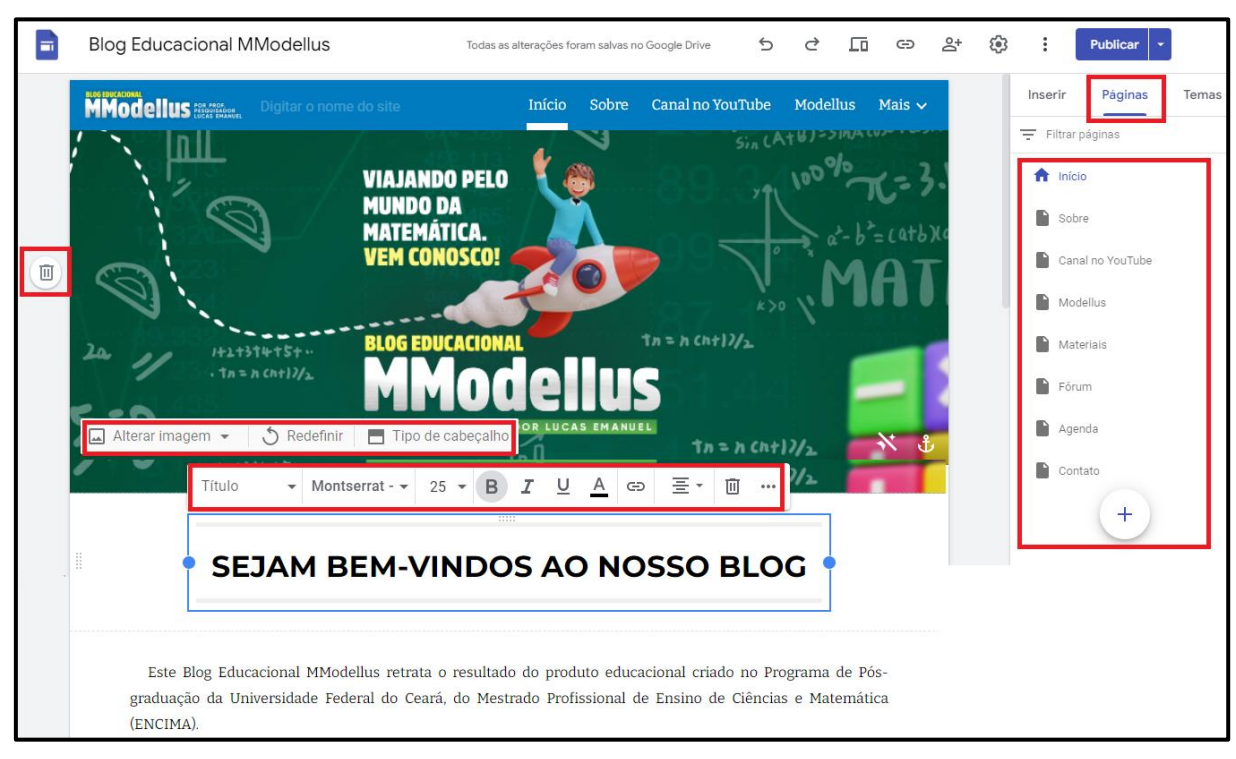

Fonte: Elaborada pelo autor (2023).

Caso o usuário queira desfazer a última ação, refazer a última ação do blog, copiar o link do site publicado, compartilhar com outras pessoas e realizar a configuração da navegação, imagens da marca, ferramentas do leitor, domínio personalizados, análise e banner de aviso poderá ser realizado através dos ícones, conforme mostra a Figura 6 a seguir.

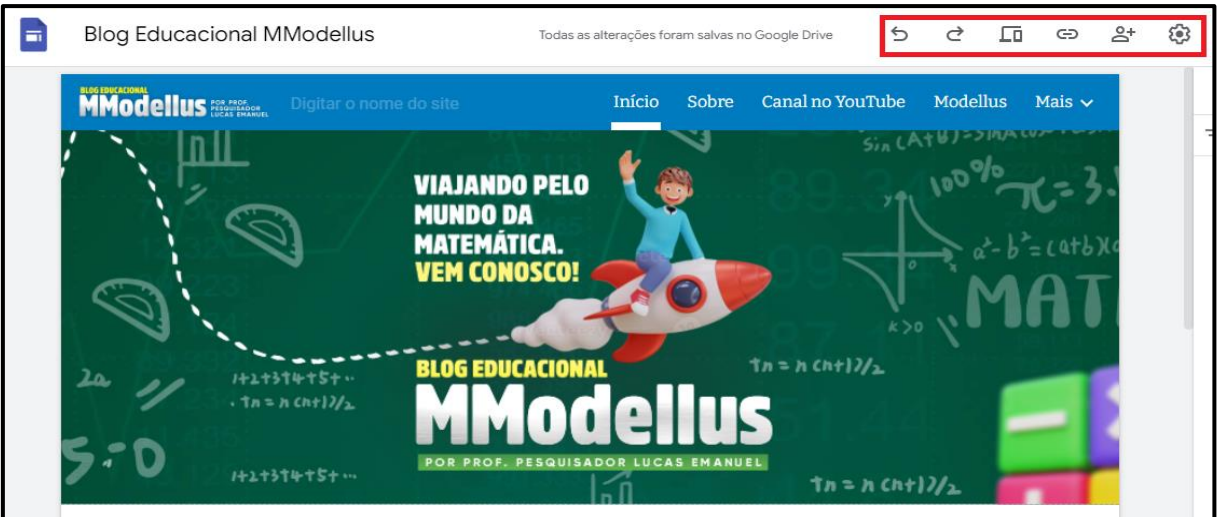

#### Figura 6 – Configurações

Fonte: Elaborada pelo autor (2023).

1

Feito tudo isso, o usuário poderá publicar o seu blog, realizar as configurações de publicações, analisar alterações e publicações, ver site publicado e cancelar a publicação, conforme mostra a Figura 7 a seguir. Salientando que todas as alterações são salvas imediatamente no *Google Drive*<sup>3</sup> .

<sup>&</sup>lt;sup>3</sup>Google Drive - Disponível em: <https://drive.google.com/>. Acesso: 24 jun. 2022

# Figura 7 – Ícone publicar

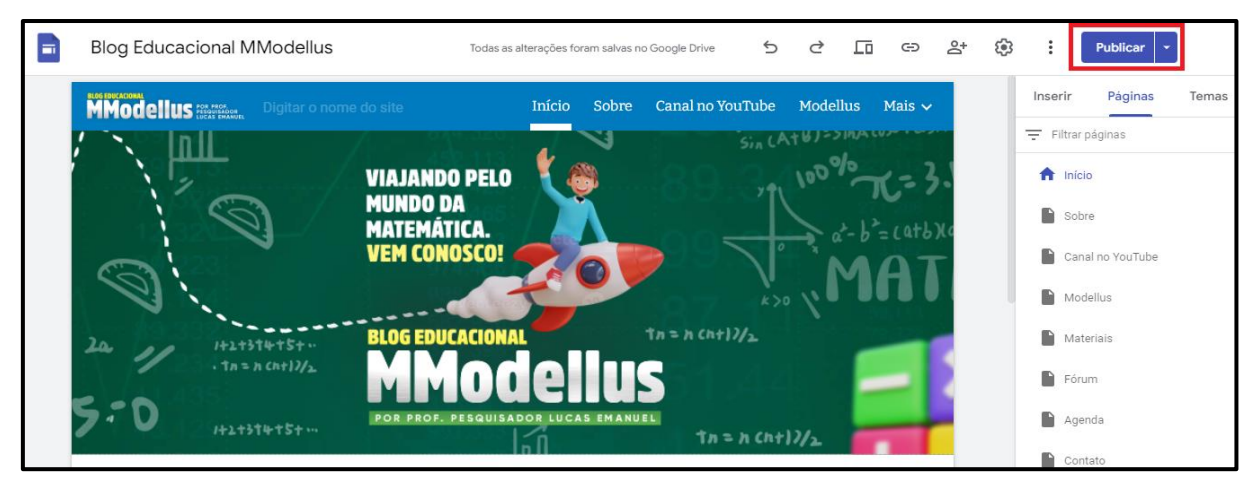

Fonte: Elaborada pelo autor (2023).

No próximo capítulo será realizada a apresentação completa do Blog Educacional MModellus.

## **3 APRESENTAÇÃO DO BLOG**

Para desenvolvimento do blog foi utilizado o *Google sites*, uma plataforma grátis para criação de sites e blogs desenvolvida em 2008 pelo Google, que oferece um conjunto de ferramentas e recursos para a criação de páginas da web incluída como parte do pacote gratuito de editores de documentos, tais como: o Google Docs, Google Sheets, Google Slides, Google Drawings, Google Forms e Google Keep.

O Blog Educacional MModellus está disponível no link: https://sites.google.com/view/blogeducacionalmodellus/ e disponibiliza as abas específicas conforme mostra a Figura 8.

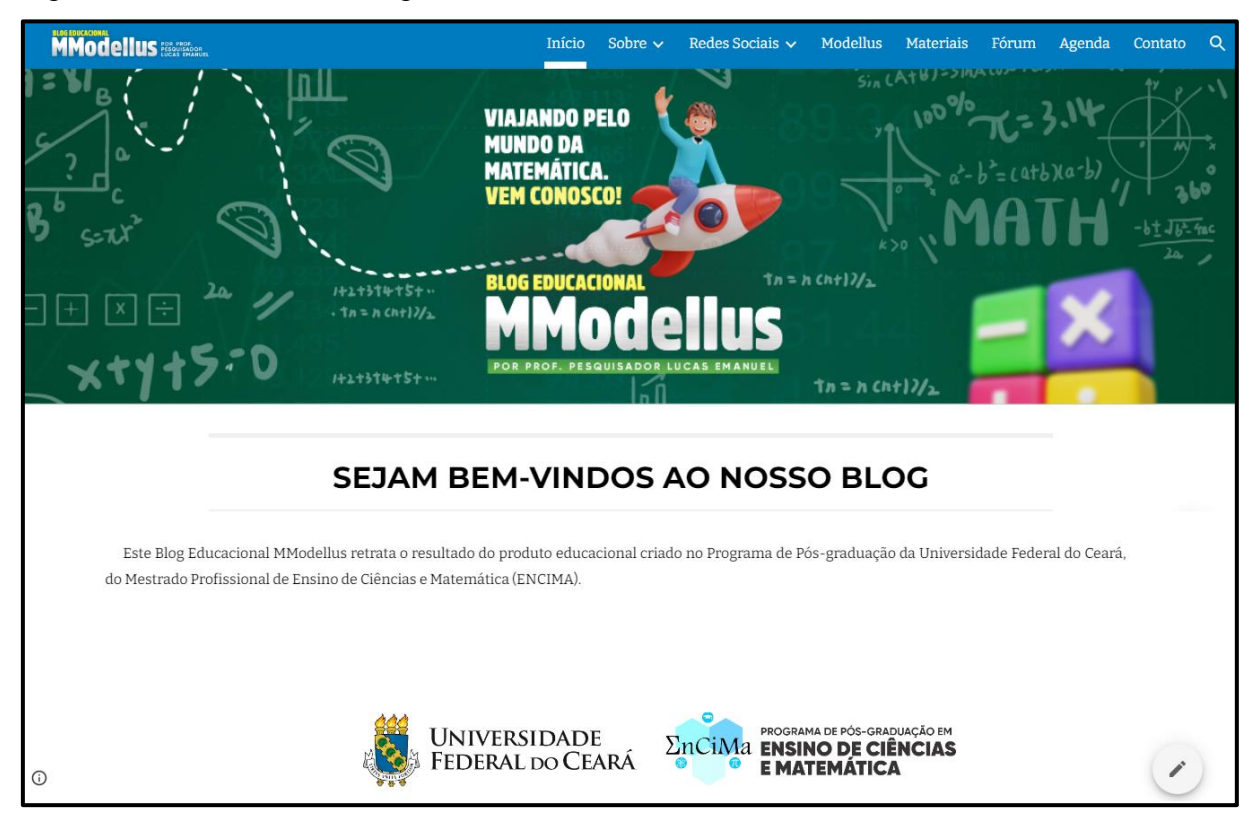

Figura 8 – Tela inicial do Blog Educacional MModellus

Fonte: Elaborada pelo autor (2023).

Como já mencionado anteriormente, seu principal objetivo é disseminar o uso do Software Modellus no ensino de Matemática, em especial para o ensino de funções, como ferramenta de ensino e aprendizagem que visa atender ao público alvo que são os professores da educação básica. Porém, com o intuito de contribuir para a formação de professores da Educação Básica por meio de sequências didáticas para a utilização do SM e da Modelagem Matemática no ensino de funções do 1º e do 2º grau do SPAECE, à luz da Teoria das Situações Didáticas.

O Blog Educacional MModellus está organizado com *template* em abas. A seguir, elencamos, ilustramos e descrevemos cada uma delas.

 **Início** – É a primeira aba onde é realizada a recepção e o usuário é esclarecido acerca das razões para a criação do blog conforme mostra a figura acima.

● **Sobre** – Na segunda aba destaca-se o objetivo geral, objetivos específicos, hipóteses e a justificativa para a criação deste produto educacional digital, denominado Blog Educacional MModellus, conforme mostra a Figura 9.

Figura 9 - Sobre

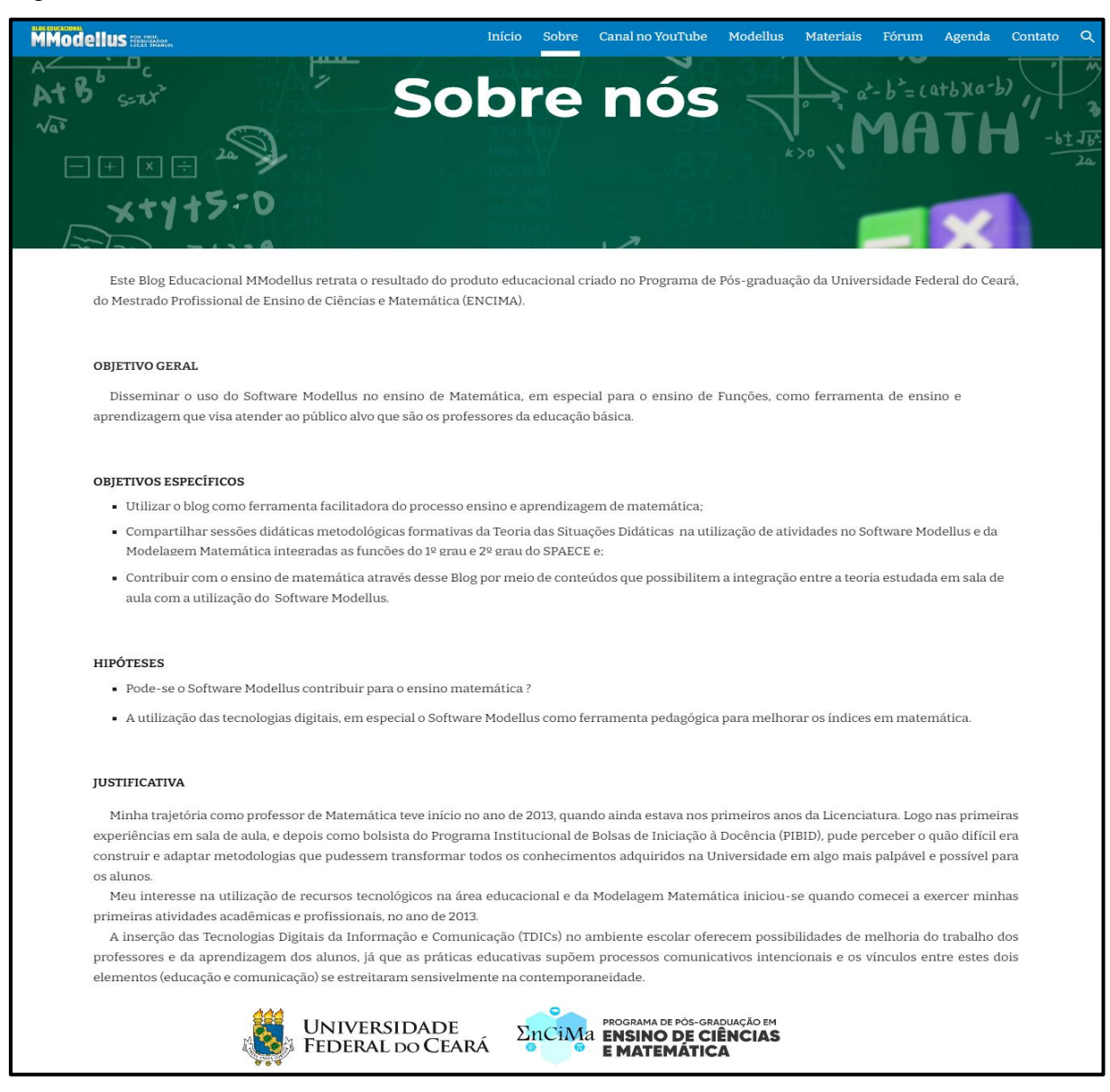

Fonte: Elaborada pelo autor (2023).

● **Canal no YouTube** – Essa aba "canal no YouTube" disponibiliza vídeos de instalação e tutorial de instalação e exibição do Software Modellus, conforme mostra a Figura 10.

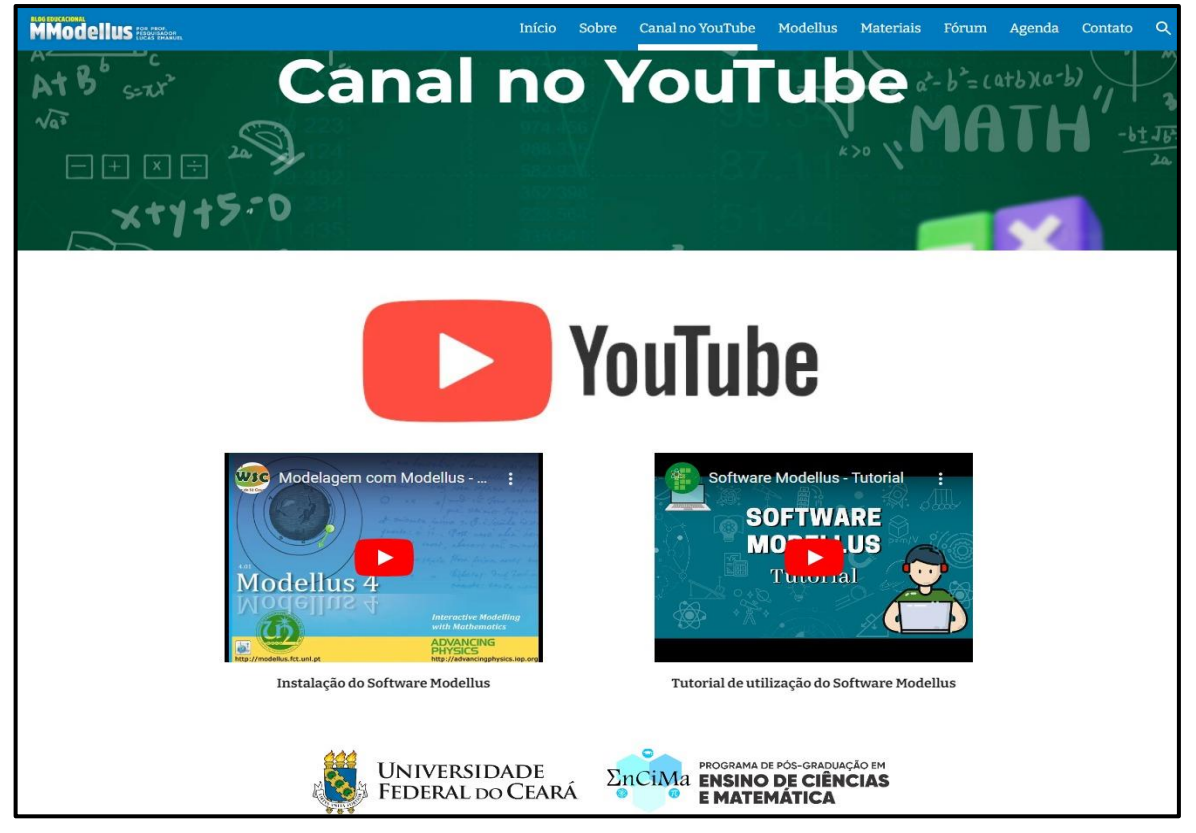

Figura 10 - Canal no YouTube

Fonte: Elaborada pelo autor (2023).

● **Modellus** – Essa aba disponibiliza o guia de instalação, o instalador do programa Java, o instalador do Software Modellus no Sistema Windows e uma sequência de imagens mostrando a interface e ferramentas do Software Modellus, assim como a explicação de cada recurso, com o intuito de possibilitar que os estudantes explorem, interajam, formem conceitos e experimentem os conteúdos matemáticos pelo Modellus, além de ajudar na superação das dificuldades na aprendizagem da Matemática evidenciadas nas avaliações oficiais, conforme mostra a Figura 11.

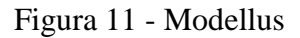

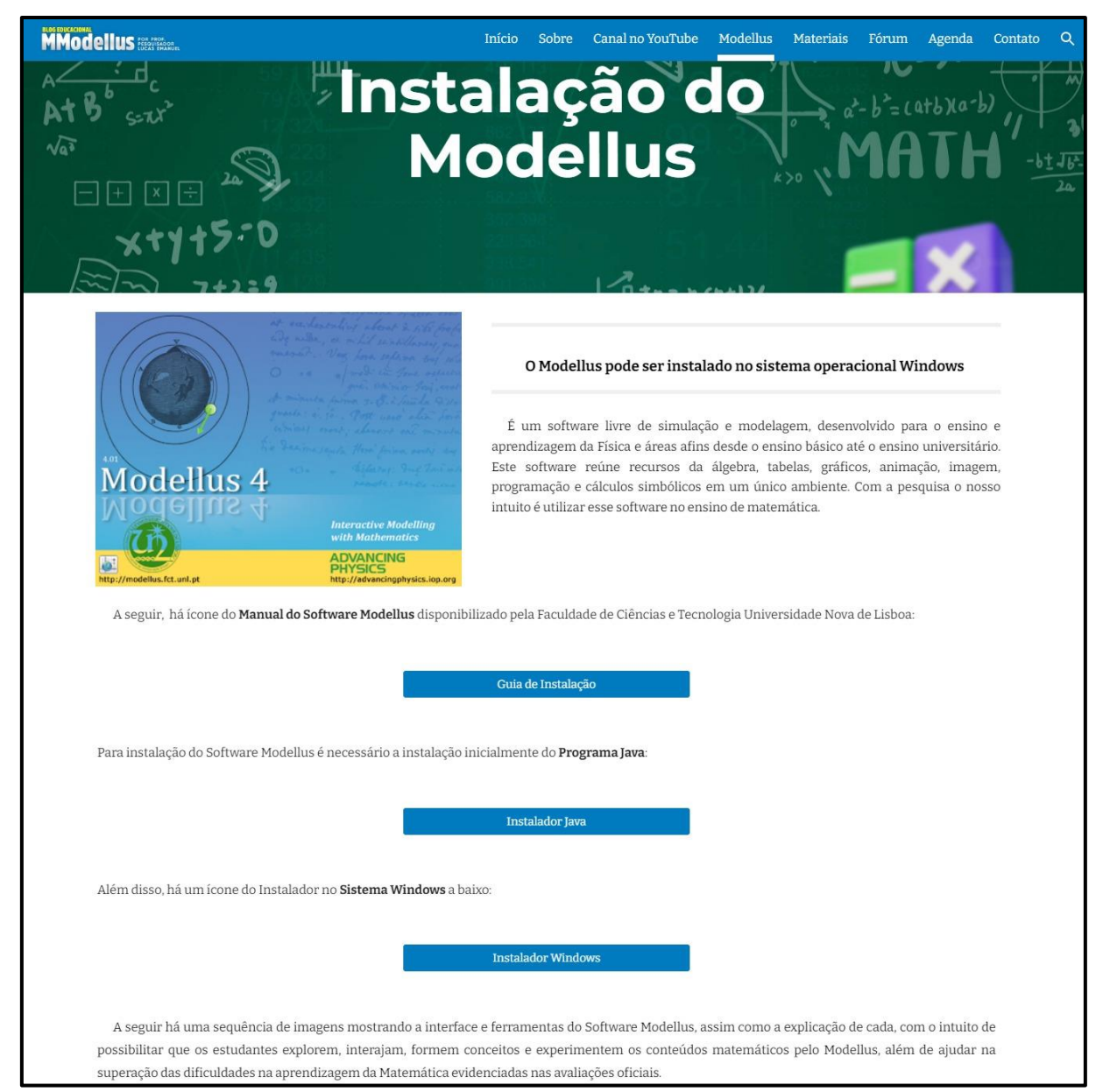

Fonte: Elaborada pelo autor (2023).

● **Materiais** – Nessa aba os materiais serão disponibilizados via QR CODE e link do *Google drive,* inicialmente 05 (cinco) sequências didáticas que versam sobre a utilização do SM e da Modelagem Matemática aplicada em conteúdo de funções do 1º e 2º grau do SPAECE na perspectiva da TSD. Todo conteúdo didático-pedagógico estará padronizado da seguinte maneira: a) contexto; b) objetivo da atividade; c) hipótese didática; d) habilidades da BNCC; e e) descritores do SPAECE, conforme mostra a Figura 12.

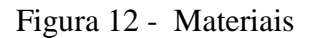

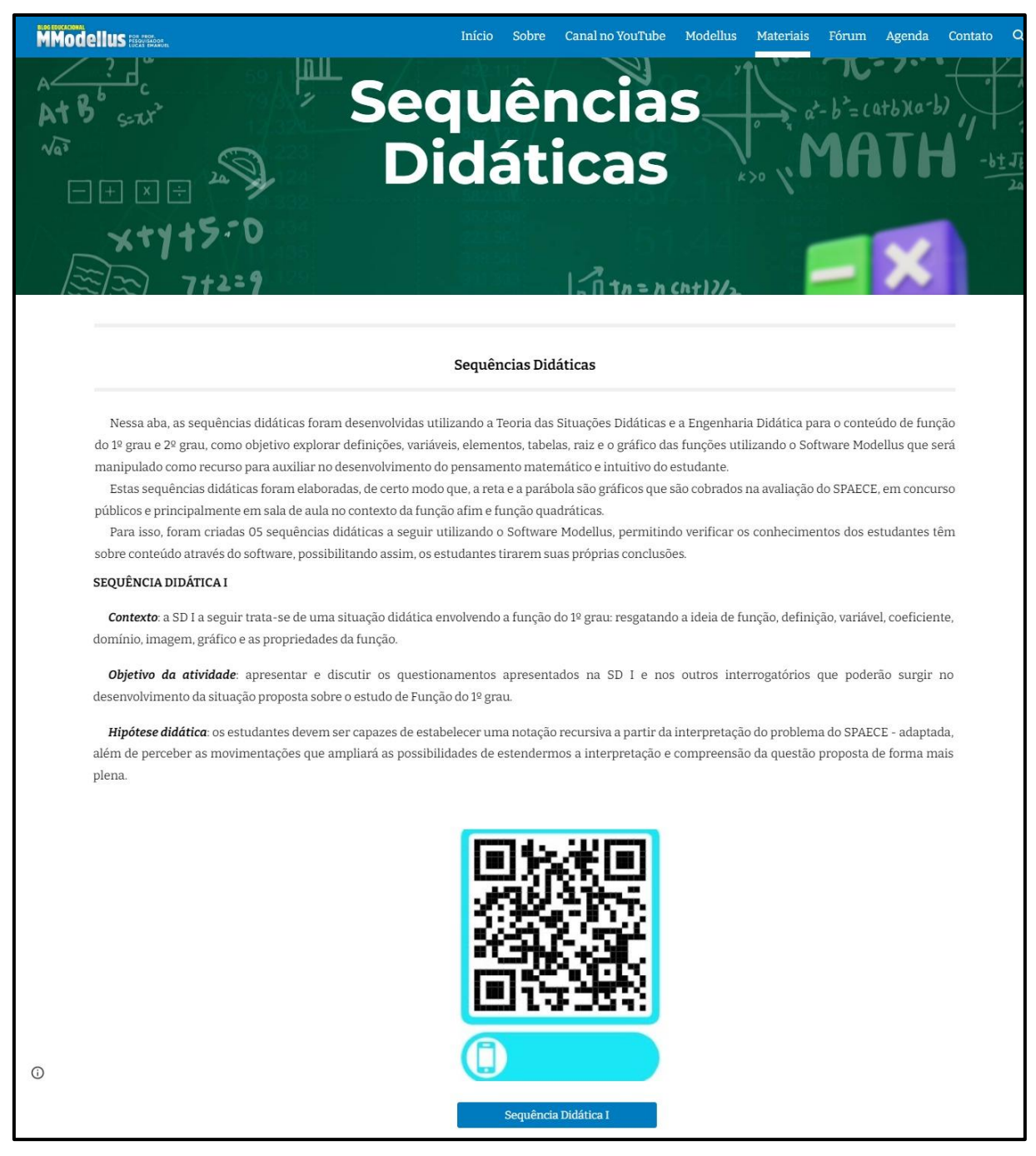

Fonte: Elaborada pelo autor (2023).

● **Fórum** – A aba fórum deverá constituir-se em um espaço para uma interlocução entre professor/pesquisador e o público em geral onde serão registradas as apresentações, discussões, contribuições, feedbacks, esclarecimentos e tirar dúvidas sobre utilização das sequências didáticas, conforme mostra a Figura 13.

## Figura 13 - Fórum

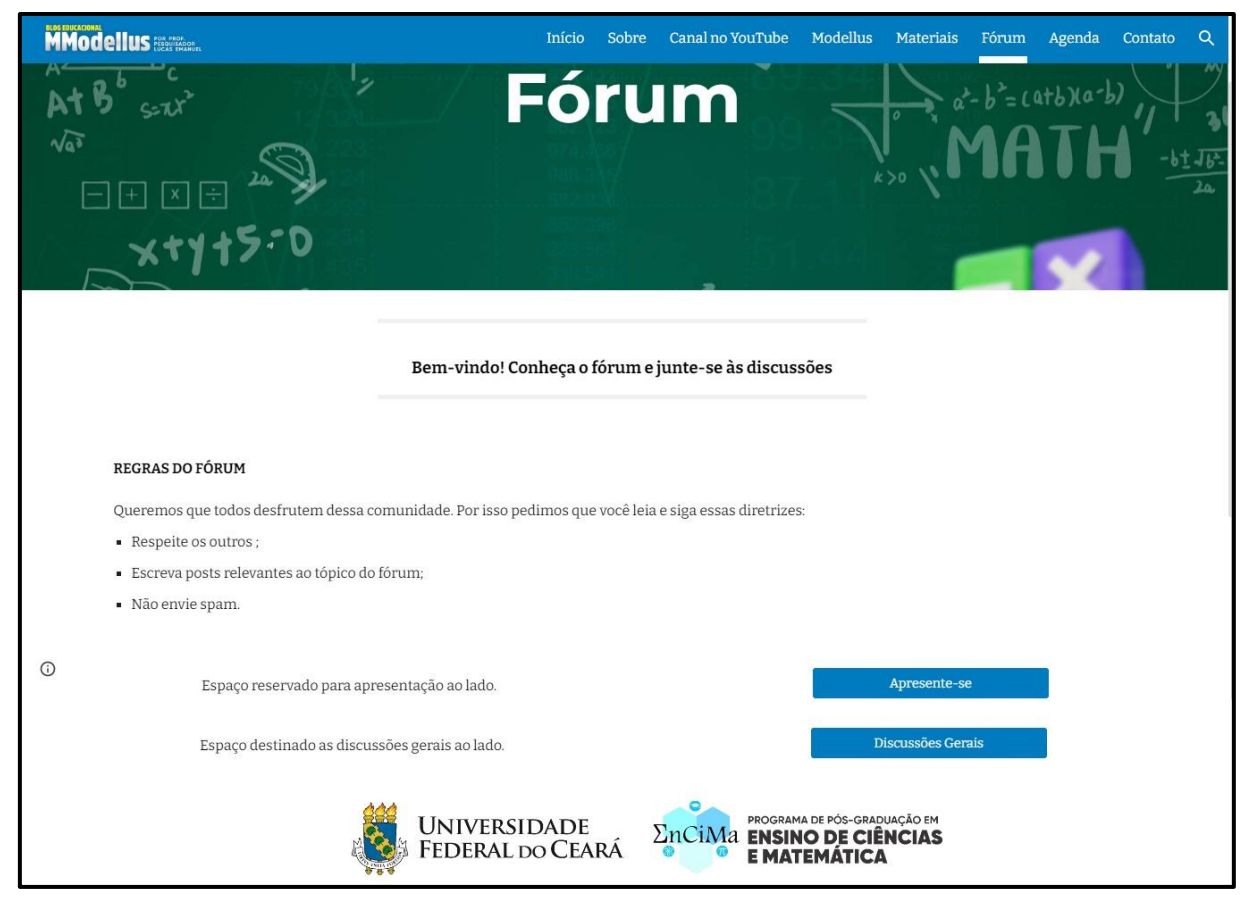

Fonte: Elaborada pelo autor (2023).

● **Agenda** – A aba agenda apresenta as novas postagens de conteúdo (sequências didáticas), simpósios, roda de conversa, eventos e cursos disponíveis sobre temas voltados ao SM e à Modelagem Matemática, conforme mostra a Figura 14.

### Figura 14 - Agenda

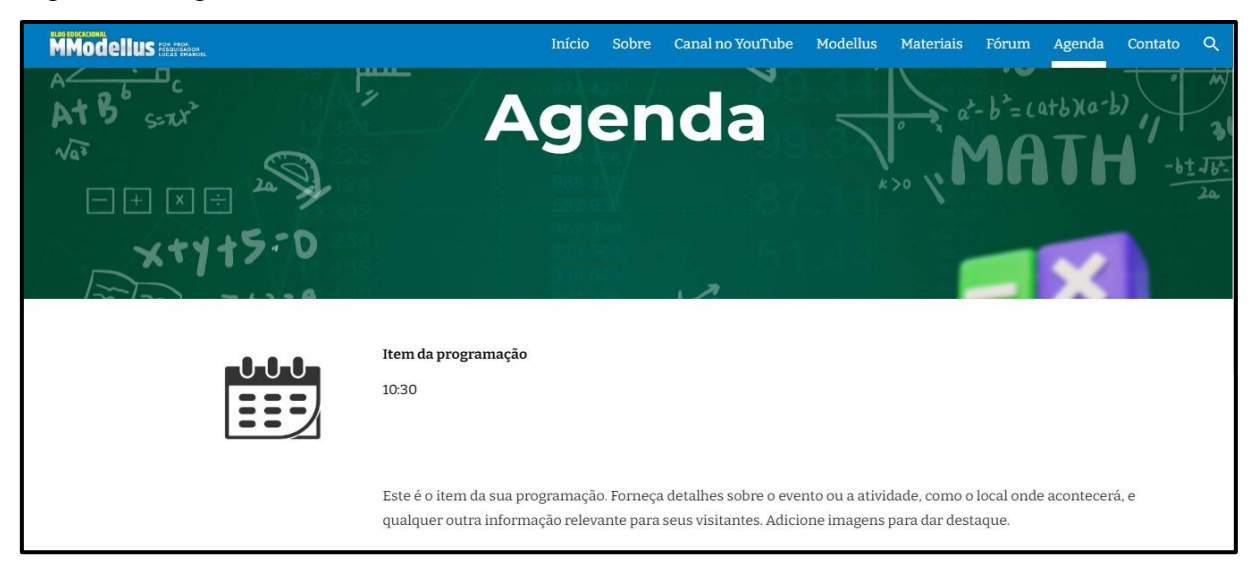

Fonte: Elaborada pelo autor (2023).

● **Contato** – Por fim, a aba contato visa atender as nuances de professores da educação básica em relação à temática posposta no Blog, disponibiliza-se para isso um link, conforme mostra a Figura 15.

Figura 15 - Contato

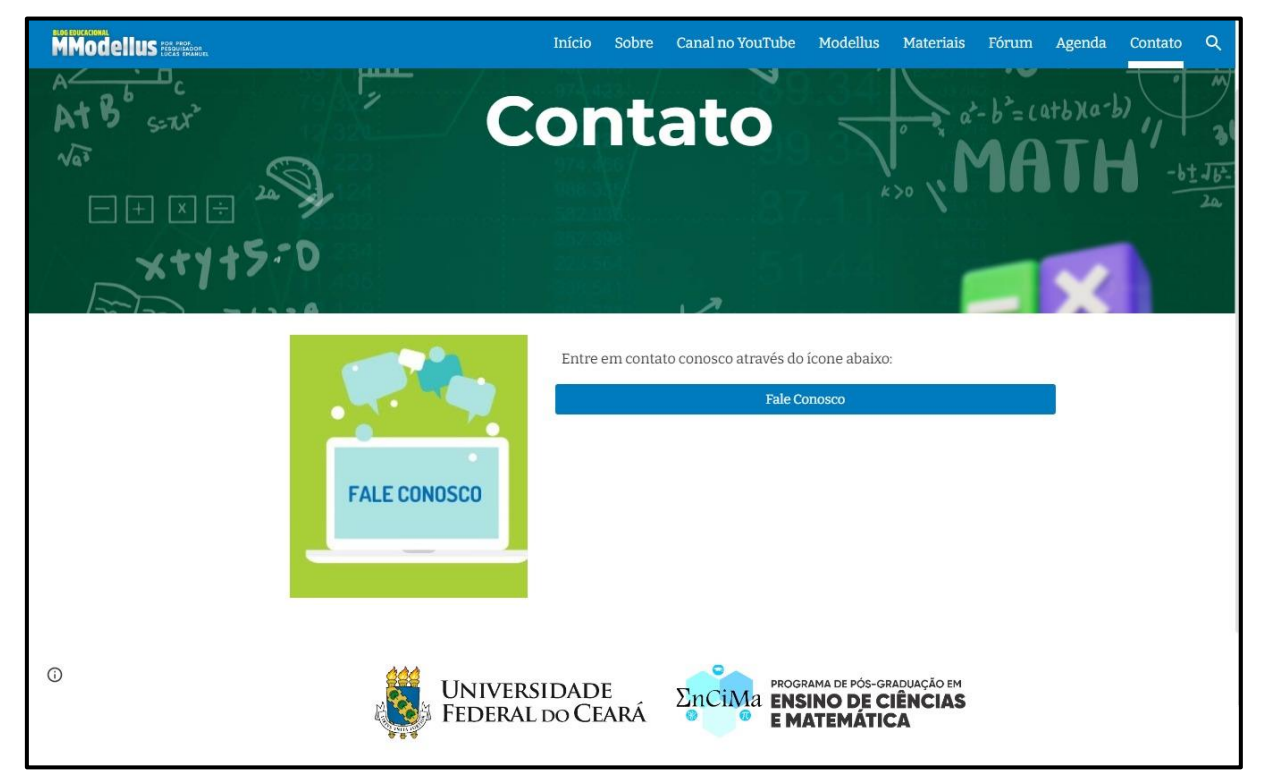

Fonte: Elaborada pelo autor (2023).

#### **4 TUTORIAL DE ACESSO AO BLOG**

O Blog Educacional MModellus é um produto educacional escolhido que disponibiliza para os professores da educação básica, em especial aos professores de matemática por meio de sequências didáticas para a utilização do Software Modellus e da Modelagem Matemática no ensino de funções do 1º e do 2º grau do SPAECE, à luz da Teoria das Situações Didáticas.

Seu foco maior é servir de incentivo para os educadores, mostrando que a utilização das TICs no ambiente escolar coloca o estudante no centro do processo educacional, tornandose um agente ativo nesse processo. Em síntese, o blog é dedicado aos professores, da área de Ciências Exatas e da Terra, buscando tornar o ensino motivador, inovador e eficiente, podendo contribuir para a construção de saberes matemáticos na prática.

### **4.1 Dados**

4.1.1 Nome do blog

"Blog Educacional MModellus"

#### 4.1.2 Endereço

<https://sites.google.com/view/blogeducacionalmodellus/>

#### 4.1.3 Principal responsável

Lucas Emanuel de Oliveira Maia

4.1.4 Plataforma

Google Sites

### **4.2 Forma de Acesso**

1º passo: abrir o navegador da internet (Figura 16);

2º passo: digitar o endereço eletrônico disponibilizado abaixo.

<https://sites.google.com/view/blogeducacionalmodellus/> (Figura 17);

3º passo: o blog estará acessível com todo o conteúdo disponibilizado de forma fácil e dinâmica (Figura 18).

Diante disso, pensou-se em simplificar os três passos anteriores através de um QR CODE de fácil acesso, conforme mostra a Figura 19 abaixo.

Figura 16 - Forma de acesso ao Blog Educacional MModelus

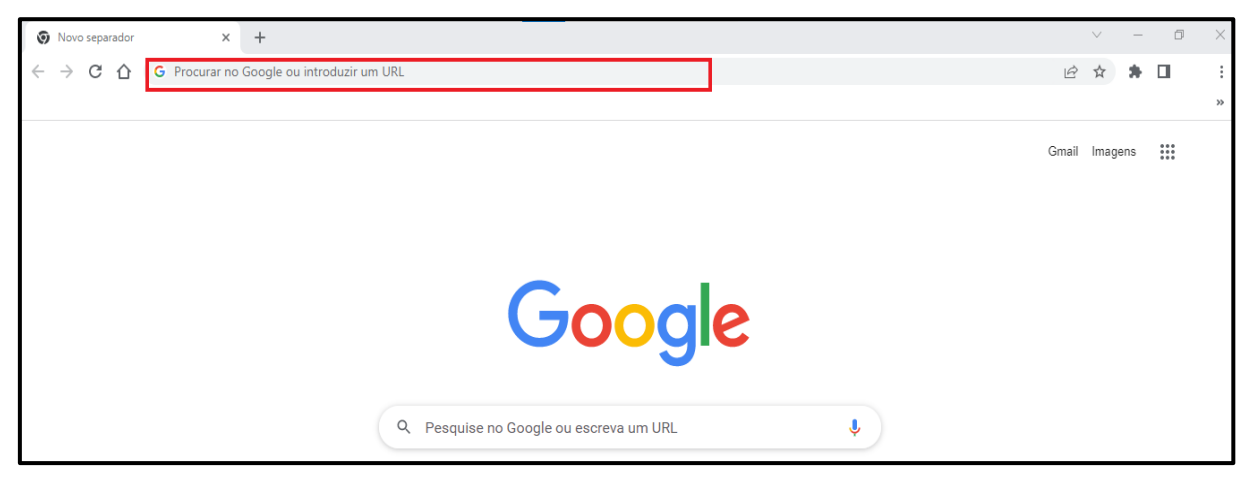

Fonte: Elaborada pelo autor (2023).

Figura 17 – Tela de entrada do Blog Educacional MModelus

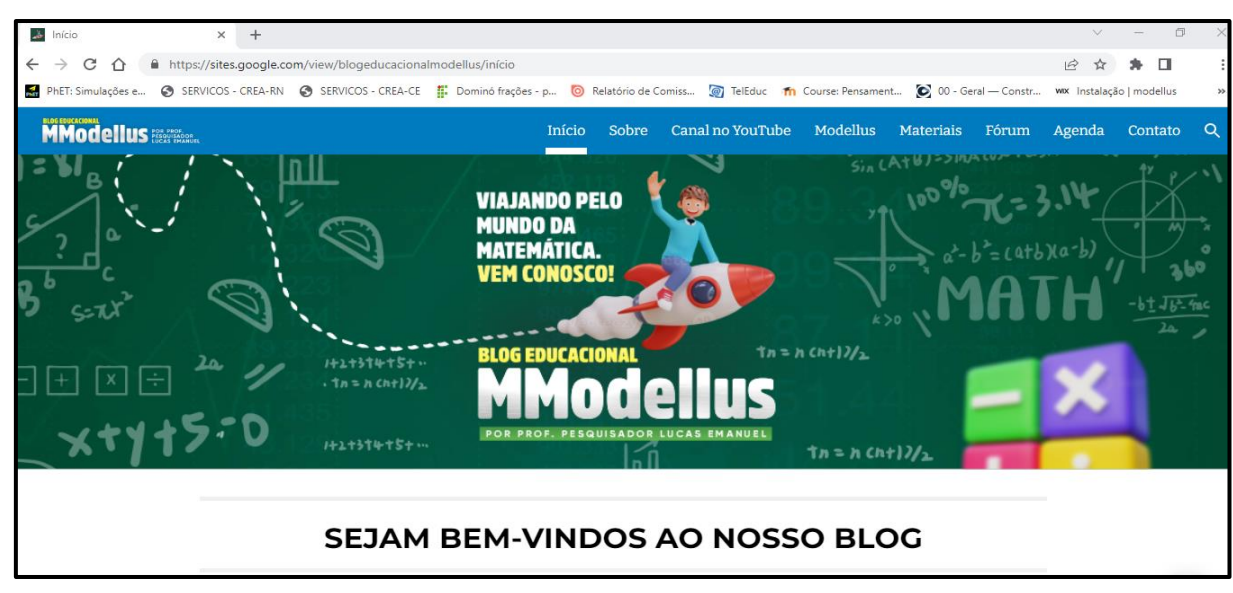

Fonte: Elaborada pelo autor (2023).

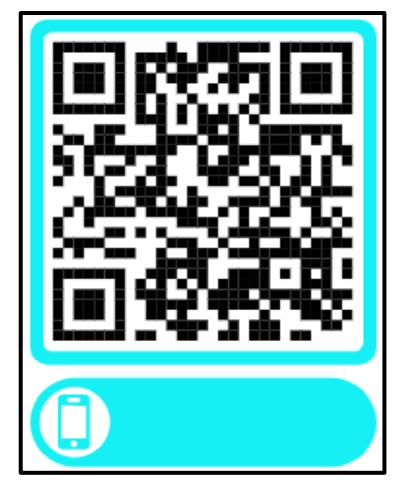

Figura 18 – QR CODE do Blog Educacional MModelus

Fonte: Elaborada pelo autor (2023).

## **5 CONSIDERAÇÕES FINAIS**

Este Blog Educacional MModellus retrata o resultado do produto educacional criado no Programa de Pós-graduação da Universidade Federal do Ceará, do Mestrado Profissional de Ensino de Ciências e Matemática (ENCIMA). O Blog foi produzido em colaboração com o orientador e o coorientador dessa pesquisa e, como vimos, o Blog encontrase organizado em diferentes partes.

O objetivo geral da dissertação na qual foi produzido esse produto educacional é investigar a aplicabilidade do Modellus, software de modelagem computacional, na construção de conceitos das funções do 1º grau e do 2º grau do SPAECE em uma turma do 9º ano do ensino fundamental, à luz da TSD. Com isso, a pesquisa traz a importância da matemática e da inserção das tecnologias digitais nas escolas com o intuito de melhorar o cenário da educação em relação a essa disciplina, que por sua vez apresentam baixos índices de proficiência em matemática no Brasil, comprovados pelo Índice de Desenvolvimento da Educação Básica (IDEB) e as avaliações externas como o PISA.

E diante deste objetivo, traçamos outros que, de modo específico, seriam a espinha dorsal que nos auxiliaria a atingir o objetivo geral da dissertação, que foram, sumariamente, (i) conhecer as concepções prévias dos alunos sobre as funções do 1º grau e do 2º grau por meio de atividades; (ii) desenvolver sessões didáticas metodológicas formativas da Teoria das Sequências Didáticas na utilização de atividades no Software Modellus e da Modelagem Matemática integradas às funções do 1º grau e 2º grau do SPAECE; e (iii) criar um blog educacional contendo sequências didáticas sobre os conceitos do Software Modellus e da Modelagem Matemática no Ensino de funções do 1º grau e do 2º grau do SPAECE, para orientar os professores nas suas práticas de sala de aula.

Cabe salientar a importância do Sistema Permanente da Avaliação Básica do Ceará (SPAECE) que consiste em uma política pública que tem como finalidade mensurar os indicadores sintéticos que avaliam o desenvolvimento educacional de uma escola, município e estado e principalmente melhorar a qualidade da educação matemática.

Porém, de acordo com esses indicadores, revelam isso estar relacionado a diversos fatores e variáveis, no meio educacional, que contribuem para essa defasagem no ensino de matemática, como a falta de formação de professores, ausência de diálogo entre professor e aluno, desvalorização da profissão do professor, distanciamento entre as instituições de ensino superior e ensino básico e, principalmente, a carência da inserção das tecnologias digitais nas

escolas e de novas metodologias ativas que possam somar, de forma eficiente, as outras já existentes.

Diante desse cenário, inferimos que o Blog Educacional MModellus se mostra como uma ferramenta pedagógica importante em disseminar o conhecimento matemático em um ambiente computacional e interativo capaz de fornecer aos estudantes e professores um meio de ampliar e melhorar a aprendizagem no ensino de matemática com aporte das tecnologias digitais. Além disso, vale ressaltar a importância do Software Modellus como instrumento que visa proporcionar um ambiente com inúmeras possiblidades de manipulações e construções rápidas, dinâmicas, movimentações, rotações e observações de figuras de modo a facilitar o entendimento do raciocínio e dos cálculos, principalmente quando se tratar do conteúdo de funções, assim como fizemos.

Portanto, por fim desenvolvemos um Produto Educacional que constitui o Blog educacional com as sequências didáticas, à luz da Teoria das Situações Didáticas, com uso do Software Modellus e da Modelagem Matemática que sirva como ferramenta de apoio aos professores e com potencial para utilização por alunos na resolução do SPAECE.

Enquanto perspectiva futura, esperamos que este trabalho sirva como referência para professores de Matemática e para futuras pesquisas na área de ensino de matemática, seja pela importância da temática e a proposição reflexiva que subsidiou a elaboração de situações didáticas quanto pelo Produto Educacional. Com isso, acreditamos na possibilidade da continuidade desta pesquisa de modo mais amplo, explorando outros tipos de funções que são abordadas no ensino médio, em busca de aprimorar formas de se trabalhar com o conteúdo de funções.

## **REFERÊNCIAS**

BASSANEZI, R. C. **Ensino-aprendizagem com Modelagem Matemática**: uma nova estratégia.3. ed.1ª impressão. São Paulo: Conexo, 2009.

BURAK, Dionísio. Modelagem na perspectiva da Educação Matemática: um olhar sobre seus fundamentos. **Unión-Revista Iberoamericana de Educacion Matemática**, v. 13, n. 51, 2017.

BRASIL, Ministério da Educação, (1997). **Parâmetros Curriculares Nacionais para o Ensino Fundamental**. Brasília, MEC/SEF.

BRASIL, Ministério da Educação, (1999). **Parâmetros Curriculares Nacionais para o Ensino Médio**. Brasília, MEC/SEF.

BRASIL. Ministério da Educação. **Base Nacional Comum Curricular**. Brasília, 2018.

BRASIL. Instituto Nacional de Estudos e Pesquisas Educacionais Anísio Teixeira (INEP). **Escalas de Proficiência do SAEB**. Brasília, DF: INEP, 2020a. Disponível em: https://www.gov.br/inep/pt-br/areas-de-atuacao/avaliacao-eexameseducacionais/saeb/matrizes-e-escalas. Acesso em: 01 mai. 2022.

BRASIL. Instituto Nacional de Estudos e Pesquisas Educacionais Anísio Teixeira (INEP). **Resultados**. Brasília, DF: INEP, 2020b. Disponível em: https://www.gov.br/inep/ptbr/areasde-atuacao/avaliacao-e-exames-educacionais/saeb/resultados. Acesso em: 01 mai. 2022.

BRASIL: **Parâmetros curriculares Nacionais**: Matemática (3º e 4º ciclos do Ensino Fundamental). MEC, 1998.

BRASIL, Lei Nº. 9394 de 20 de dezembro de 1996. **Lei de Diretrizes e Bases da Educação Nacional**. Brasília, 1996. Disponível em: http://www.planalto.gov.br/ccivil\_03/leis/l9394.htm. Acesso em 09 de jun. 2022.

BROUSSEAU, G. **Introdução ao estudo das situações didáticas**: conteúdos e métodos de ensino. São Paulo: Ática, 2008.

BRASIL. Ministério da Educação. Capes. **Mestrado Profissional**: o que é? 2013a. Disponível em: <http://www.capes.gov.br/avaliacao/sobre-a-avaliacao/mestrado-profissional-o-que-e>. Acesso em: 6 abr. 2023

BROUSSEAU, G. **Théorisation des phénomènes d'enseignement des mathématiques**. Mathematics. Université Sciences et Technologies - Bordeaux I, 1986.

CEARÁ. Secretaria da Educação. SPAECE – 2008 a 2011 – Resultados de desempenho e participação – **Projeto Língua Portuguesa; Projeto Matemática**. Disponível em: <http://www.seduc.ce.gov.br/index.php/avaliacao-educacional/62 avaliacaoeducacional/spaece/5174-resultado-ensino-medio>. Acesso em 21 jun. 2022.

CEARÁ, Lei n. 16.144, de 07 de dezembro de 2016. Altera a Lei Nº. 14.483, de 8 de outubro de 2009. **Diário Oficial do Estado do Ceará**, v. 12, n. 13B, Fortaleza, 2016b. Disponível em: https://belt.al.ce.gov.br/index.php/legislacao-do-ceara/organizacaotematica/educacao/item/4664-lei-n-16-144-de-07-12-16-d-o-08-12-16. Acesso em 12 de jun. 2022.

MATEMÁTICA, Mestrado Profissional em Ensino de Ciências e. **Apresentação**. Disponível em: http://www.ppgencima.ufc.br/public\_html/index.php/apresentacao. Acesso em: 06 abr. 2023.

MOREIRA, Marco Antônio. O mestrado (profissional) em ensino. **RBPG**, n. 1, p. 131-142, jul.

2004. Disponível em: <http://ojs.rbpg.capes.gov.br/index.php/rbpg/article/view/26> Acesso em: 8 mar. 2023.

MANTOVANI, A.M. Blogs na educação: construindo novos espaços de autoria na prática pedagógica. **PRISMA**. Portugal, n.3, p.327-349, 2006.

NARDI, Roberto. O mestrado profissional na área de Ensino de Ciências e Matemática: alguns esclarecimentos. **Revista Brasileira de Ensino de Ciência e Tecnologia**, Ponta Grossa, v. 2, n. 3, p. 1-9, set./dez. 2009.

OCDE. **Pisa em Foco**. n. 3. Abril, 2011. Disponível em: https://www.oecd.org/pisa/pisaproducts/pisainfocus/48488478.pdf. Acesso em 09 de jun. 2022.

SCHWEDER, S; MORAES, A.C. A construção e uso do blog como ferramenta pedagógica interdisciplinar: perspectivas e desafios. **IX Encontro Nacional de Pesquisa em Educação em Ciências**, Águas de Lindóia – SP, nov, 2013.

TEODORO, Vitor Duarte. **Modellus 2.01:** Manual. 2000. Disponível em: *<*http://www.fisica.ufpb.br/∼romero/modellus/Manual Modellus.PDF*>*. Acesso em: 13 abr 2021.

TEODORO, V. D. Modelação computacional em Ciências e Matemática. **Revista Brasileira de Informática na Educação**. Uniandes - Lidie, Colombia. v.10, n.2, p.171-182. 2002. Disponível em: <http://www.colombiaaprende.edu.co/html/mediateca/1607/articles-112586\_archivo.pdf> Acesso em: 07 set. 2021.